Factory Restore [Windows](http://files.inmanuals.com/document.php?q=Factory Restore Windows 7 Dell Inspiron N7010) 7 Dell Inspiron N7010 >[>>>CLICK](http://files.inmanuals.com/document.php?q=Factory Restore Windows 7 Dell Inspiron N7010) HERE<<<

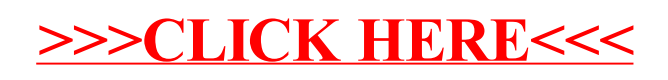